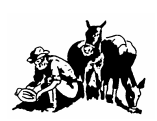

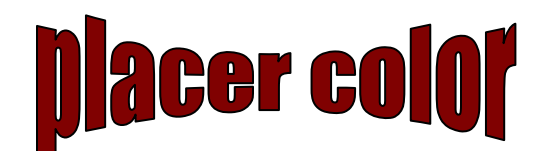

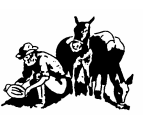

Volume 44 Number 2 **Newsletter of the Placer Camera Club** February 2006 Member Delta Council, Gold Rush Chapter, Photographic Society of America (PSA)

**Placer Camera Club** meets the third Tuesday of each month, except July and August, at 7:00PM in the Beecher Room of the Auburn Placer County Library, 350 Nevada Street, Auburn, Ca. **Visitors Welcome!** 

This months meeting will be Tuesday, **February 21, 2005** at 7:00 PM.

This month is our first **competition** of the year. The judge will be Bill Papke. We will have our first foray into digital image entries via a digital projector provided by Jim Johnson. Details on digital entries are in this edition of the newsletter.

It's that time of year again! It's time to pay your membership **dues** to the Placer Camera Club. They are due each January 1'st and should be paid prior to showing your work in the club competition

The fees are \$ 25.00 single person, \$40.00 family

Please make checks payable to Placer Camera Club and send to Shirley White, 3835 Bell Rd., Auburn, Ca. 95603 or give to her at the next meeting. Thanks….Shirley White

 $*$  \* \* \* \* \*

#### **TECH TIPS – PHOTO OPS**

#### **By Jim L White**

The hottest new digital SLR out this year is the new Nikon's D-200 (\$ 1695.95) with 10.2 mega pixels and with many of the pro features of the D2X pro DSLR which sells for \$5000. The D-200 has a 2.5 inch LCD viewing monitor, a new lightweight durable magnesium body with O ring seals which keeps dust and moisture out, 5 frames per second shutter, manual pop-up flash which synchs at 1/250 second and records your pictures in Nikon's NEF and JPEG files. This new Nikon will use all the new Nikon lenses as well as the older AI-P lenses.

The interest in this new camera can only be described as frantic, as orders have been back-ordered for weeks. D-200's ordered in December have yet to be delivered with a number of D-200 advertised on E-Bay for up to \$1000.more than list price. To find out what users who have received their D-200s think about this new wonder check it out on the Web at Nikkonians.org.

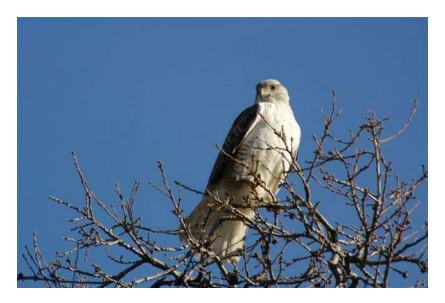

Ferruginous Hawk ©Howard Godfrey Summan Sierra Snow Scene ©Jim L White

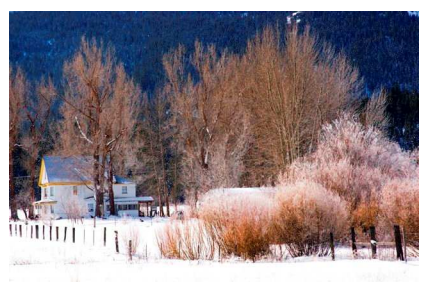

Photo opportunities include waterfowl by the millions in the valley and the many hawks perched along the roads in western Placer and Sutter counties. Try driving slowly along Wise road west of highway 65 where a seldom seen Ferruginous Hawk (white body) has been seen a number of times. Snow photography is best above 6500 feet since the snowpack is shallow below that elevation. The north end of Sierra valley is very good after a snowstorm with many ranch houses and barns painted red. One of the best is the first road to the right after entering Sierraville from Truckee where vivid red barns are on display. Check out wooded areas from Spenceville to Foresthill for new fungi after the rains. A number of red and yellow fungi have been seen. If you need directions or location advice call me at 530-885-8511.

\* \* \* \* \*

At Januarys' meeting I gave a mat cutting demo and wound up learning a bunch about mat cutting myself. This is what is so great about sharing ideas…we all learn! I learned about a self healing cutting mat. I didn't know about these and was using a piece of foam core as a cutting mat. I found a 36 x 24 inch cutting mat at Beverly's in Rockland for \$28 after the 40% off coupon. What a difference! I also picked up a large T-square at Lowes in Roseville for \$10. It's made of metal and is used for drywall. The long end is 4 feet so it's good for cutting large pieces of mat. They also have 3 foot metal rulers for \$3. Judy Hooper shared her technique for matting a picture with a two hinges of tape between the top of the mat and backing. So you can see that giving a demo can be a learning experience for everyone!

Judy Hooper gave a demo on re-mounting slides in order to crop them. That was a great demo as I had not seen this done before. I'm sure I can easily find a few that need cropping!

If you have a presentation or demo you'd like to give, talk to me or one of the board members. It can be fun for everyone!

 $*$  \* \* \* \* \*

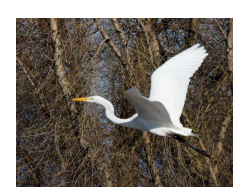

Recently I took Jim Whites' advice and went up to **Gray Lodge Wildlife Area** near Liveoak. This is a great area for bird and waterfowl

photography right now. Photographically it's like 'shooting fish in a barrel'. At present there are Snow Geese, Coots, Hawks, Egrets, Heron, Cinnamon Teal, Spoonbill, Widgeon, Mallards and Ringed Neck Ducks, White Fronted Geese, Vultures and many other types of wildlife. If you're curious about the area here is a link to some pictures I have on the web.

http://www.pbase.com/mkschum/gray\_lodge\_wildlife\_area

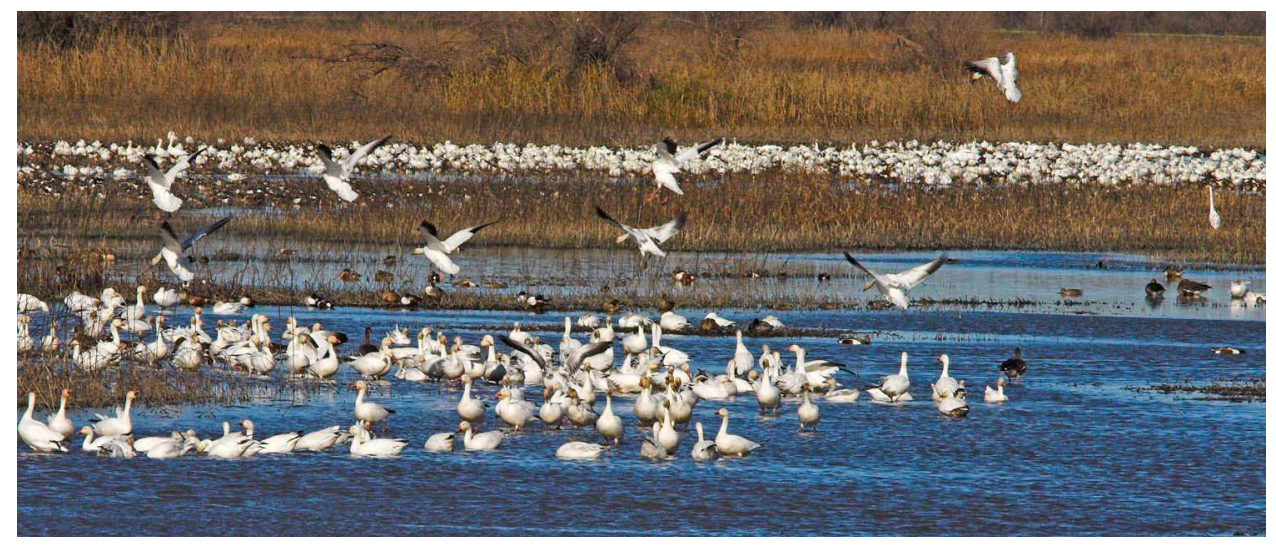

Snow Geese at Gray Lodge Wildlife Area ©Michael K Schumacher

#### **Digital Images and the February Competition**

The February competition will be the first time we can enter digital images in all categories. You can enter a **total** of 4 images (either slide and or digital image) in each category. See definitions of competition categories later in this newsletter for details on each category.

#### **Here's how to enter a digital image**.

**Size**:  $1024 \times 768$  (it doesn't have to be exact) **Resolution**: 72 Dpi **Color Space**: Srgb **File Type**: Jpg (no tif's) **File Naming**: The first 2 letters of the category followed by a dash, then the title of the photo followed by a dash then your 2 initials. If I wanted to enter a photo called house in the photo journalism category I would name it pj-house-ms.jpg. Burn the files to a cd (no floppies) and that's it! If you have questions call me at 530-367- 4505.

#### **2006 Placer Camera Club Officers**

President – Mike Schumacher 530-367-4505 radioman@gotnet.net Vice President – Richard Myren 530-268-3475 rgjk@earthlink.net Treasurer – Shirley White 530-885-8511 padhorski@infostations.net Secretary – Jane Flickinger 530-885-0714 jfk@infostations.net Judges – Karen Wyatt 530-878-0556 kwyatt@cwnet.com Newsletter – Mike Schumacher

#### **Internet Web Sites of Interest**

http://www.dpreview.com Digital Camera Reviews & Camera, Printer & Lens Forums

http://www.luminous-landscape.com Tutorials

http://www.jumbogiant.com **Palco** - Large Prints - Local here in Auburn

#### **Please feel free to contact me with items for the newsletter!**

Mike Schumacher (Newsletter) 530-367-4505 radioman@gotnet.net

# **Hope to see you at the meeting Feb 21st at 7:00 PM!**

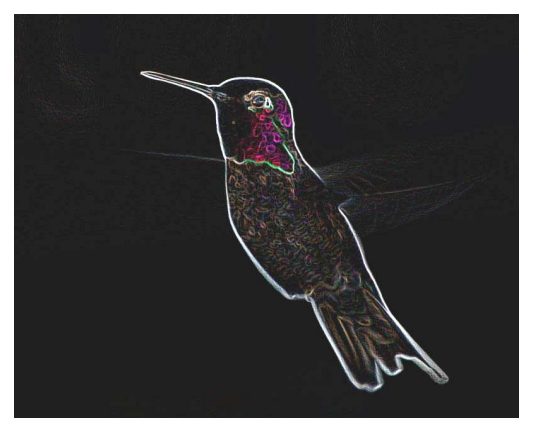

**Enter the Artistically Enhanced Category!** 

There are some **changes** coming in **2006**. We are trying to make our club a place to learn the latest (and time tested!) techniques for capturing and presenting the image. This will involve some changes to bring our club into the age of modern technology. This involves treating film and digital equally. Both are great mediums and as a club we need to embrace both. **Please** read and review the following and give me your thoughts.

# **A look at what's new for 2006**

In **2006** we're making some additions and changes. We're going to have some informative presentations. The ideas we have so far are a mat cutting demo, basic corrections in the digital darkroom (this applies to both digital and film), a composition presentation, and a night shoot outing where everyone would bring their camera and we would go night shooting and compare notes. We have a few other ideas in the works. We want to hear from club members. If you have some ideas for what you would like to see in a presentation let me know. We want to make this club a fun place to learn and share knowledge about our hobby!

In 2006 we will have four competitions. We are adding some categories and a new method of presentation. Basically both film and digital will be able to enter **all**  categories. Film entries will be projected slides and digital will be shown on a laptop computer which will be provided. We would love to have a digital projector but at this point a laptop is the best we can do and it's a start in the right direction. We will have five media categories and three print categories. The categories are as follows.

#### **Placer Camera Club Definitions of Photo Competition Categories**

#### **Nature**

This category is the story of nature and the hand of man should not be seen. Nature photography is restricted to all branches of natural history except anthropology and archeology. The subject should be presented in a fashion that is identifiable and able to certify to its honest presentation. The story telling value of the subject will be weighed more than the pictorial quality. The human element shall not be present. Photos of artificially produced hybrid plants or animals, mounted specimens, or obviously set

(Definitions cont')

arrangements are ineligible, as is any form of manipulation that alters the truth of the photographic statement.

#### **Travel**

A travel photograph must express the feeling of a time and place, portray a land, its people or culture in its natural state, and has no geographical limitations. Ultra close-ups which lose their identity, studio type model shots or photographic manipulations which misrepresent the true situation or alter the content of the image are unacceptable.

#### **Photo Journalism**

Photojournalism shall consist of pictures with informative content and emotional impact, including human interest, documentary and spot news. The journalistic value of the photograph shall be considered over pictorial quality. In the interest of credibility, photographs which misrepresent the truth, such as manipulation to alter the subject matter or situations which are set up for the purpose of photography are unacceptable.

# **Pictorial**

The pictorial category has no limitation on subject matter. This is a catch all category. If your photo does not fit the other categories this is where it goes. Strong emphasis is placed on composition, lighting and impact. Any form of manipulation which alters the truth of the photographic statement is unacceptable.

# **Artistically Enhanced**

The artistically enhanced category is for photos that have been manipulated beyond the basic tenants of brightness, contrast, levels, sharpening and basic color adjustment. In this category anything goes as far as manipulation. Photos will be judged on impact, composition and quality of the manipulation.

# **Color Print**

The color print category has no limit on subject matter but any form of manipulation which alters the truth of the photographic statement is unacceptable. Mounting or matting of prints is recommended.

(Definitions cont')

#### **Monochrome Print**

Both sepia and black & white prints belong in this category. Emphasis is placed on composition and lighting. Any form of manipulation which alters the truth of the photographic statement is unacceptable. Mounting or matting of prints is recommended.

#### **Artistically Enhanced Print**

The artistically enhanced category is for photos that have been manipulated beyond the basic tenants of brightness, contrast, levels, sharpening and basic color adjustment. In this category anything goes as far as manipulation. Photos will be judged on impact, composition and quality of the manipulation.

# **Competition Guidelines**

In all categories each image will stand on its own merit for judging purposes. Titles will be read for all photographs in all categories.

In all categories except the three print categories slides and digital media are acceptable. Slides will be projected and digital media will be shown on a notebook computer. If you would like to project your digital media you will have to provide a digital projector.

#### **In all categories except the two Artistically Enhanced categories only basic adjustments are allowed. This includes cropping, brightness, contrast, levels, basic color adjustment and sharpening**. **Advanced manipulation such as addition or removal of individual objects is not allowed.**

For the **Print** categories place a **label** on the back of your print with your name, category, and title of the work. We are working to standardize the labeling format with other clubs so more on this later.

The **digital** entries should be in **jpeg** (jpg) format. **Name** each entry with the initials of the category being entered followed by a dash then the name of the entry followed by a dash then your first and last name initials. For example if I was entering a picture named house in P.J. it would be named as follows **pj-house-ms.jpg** Entrees should be sized to 1024 x 768 for landscape and 768 x 1024 for vertical or as close as aspect ratio will

(Definitions cont')

allow. This will help me a great deal when I present them for the judge. During competition I won't have time to sort through your files for you. We are working on standardizing digital image entry format with other clubs so we are all on the same page. More on this later as details emerge. If you have questions or need help with this contact me via email or telephone.

If you have ideas or questions about the above competition changes please contact me with your thoughts.

Mike Schumacher 530-367-4505 radioman@gotnet.net

# **February will be our first competition of the year!**

# **Planning a Trip?** Seek the Help of a PSA Travel Aide!

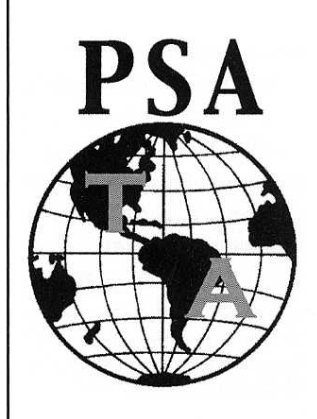

PSA has volunteers all over the globe who are willing to assist any PSA member with his or her photographic travel plans. These PSA members will provide you with information as to where, what, and when to photograph in the area(s) in which you are planning to travel. All you have to do is contact the Travel Aide Director, Ellie Webster, FPSA, and give her your personal PSA membership number and tell her where you are planning to go. She will provide you with the name(s), addresses, telephone numbers, and e-mail addresses of the volunteer(s) for the area(s) to which you are going.

Please remember that these members are volunteers; therefore, you will need to allow plenty of time for the contacts, and you will also need to provide self-addressed stamped envelopes if the Aide is going to send you any material or for Ellie if you are contacting her by U.S. mail.

Contact Ellie at: elliewebster2@sbcglobal.net  $(650) 574 - 4177$ 

Eleanor Webster, FPSA 1009 Shoreline Dr. San Mateo, CA 94404-2046